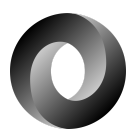

# **05\_Python\_5\_JSON\_Relazione**

## **Citterio Giorgio e Colombo Umberto**

Lo scopo di questa attività è memorizzare i dati ricevuti dal sensore in un file JSON in modo da poterli rendere accessibili successivamente per lo scambio di dati fra applicazioni client/server.

### **parte 1**

Nelle prime due fasi di questa prima parte abbiamo studiato il funzionamento dei dizionari e il funzionamento delle liste di dizionari, creando poi nell'ultima fase un programma in python che chiederà all'utente di inserire delle coppie DataOra-Valore e li inserisca in una lista di dizionari.

codice python esercizioDiz1:

```
lista = []for i in range(7):
   dataOra = input("inserire la data e l'ora: ")
   val = int(input("inserire il valore: "))
   dizionario = {'DataOra': dataOra, 'Valore' : val}
   lista.append(dizionario)
print("\n")
print(lista[-5:])
```
### **parte 2**

Nella prima fase di quest'attività abbiamo studiato che cos'è JSON e come leggere e scrivere in un file JSON da python.

Nella seconda fase abbiamo studiato come trasferire una lista di dizionari su un file JSON.

Nell'terza fase abbiamo modificato il programma precedente in modo da sfruttare un file JSON in lettura e scrittura.

codice python esercizioDiz2:

```
import json
lista = []lista2 = []for i in range(7):
   #dizionario = {'DataOra': i+1, 'Valore' : i+1}
   dataOra = input("inserire la data e l'ora: ")
   val = int(input("inserire il valore: "))
   dizionario = {'DataOra': dataOra, 'Valore' : val}
   lista.append(dizionario)
print("\n")
data = json.dumps(lista)
file = open('05_Python-5-JSON/parte2/esDiz1.json', 'w')
file.write(data)
file.close()
with open('05_Python-5-JSON/parte2/esDiz1.json', 'r') as fp:
    lista2 = json.load(fp)print(lista2[-5:])
```
#### **parte 3**

In quest'ultima parte dell'attività abbiamo sviluppato un programma in grado di ricevere dati dal sensore memorizzarli in un file JSON e stampare solo le ultime 10 memorizzazioni.

codice python esercizioSensoreJ:

```
import serial
import struct
import json
import time
IDCORRETTO = "BE"
DESTINATARIOCORRETTO = "D031"
arduino = serial.Serial('COM3', 9600)
lista = []cont = 0
```

```
while True:
   val = arduino.read(32)
   pack = struct.unpack("2s 4s 4s 2s 4s 16s", val)
   print(pack)
   id=pack[0].decode()
   mittente=pack[1].decode()
   destinatario=pack[2].decode()
    tipo=pack[3].decode()
   valoreSensore=pack[4].decode()
   vuoto=pack[5].decode()
   if (id==IDCORRETTO)and(destinatario==DESTINATARIOCORRETTO):
        print("id e destinatario corretti e valoreSensore = " + valoreSensore)
       s=int(valoreSensore)
       dataOra = time.strftime('%Y-%m-%d %H:%M:%S', time.localtime())
       dizionario = {'DataOra': dataOra, 'Valore' : s}
        lista.append(dizionario)
    else:
        print("pacchetto scartato")
    data = json.dumps(lista[-10:])
   with open('05_Python-5-JSON/parte3/datiSensore.json', 'w') as fp:
        fp.write(data)
   with open('05_Python-5-JSON/parte3/datiSensore.json', 'r') as fp:
        lista2 = json.load(fp)print(lista2)
```